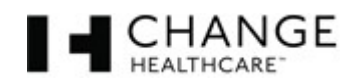

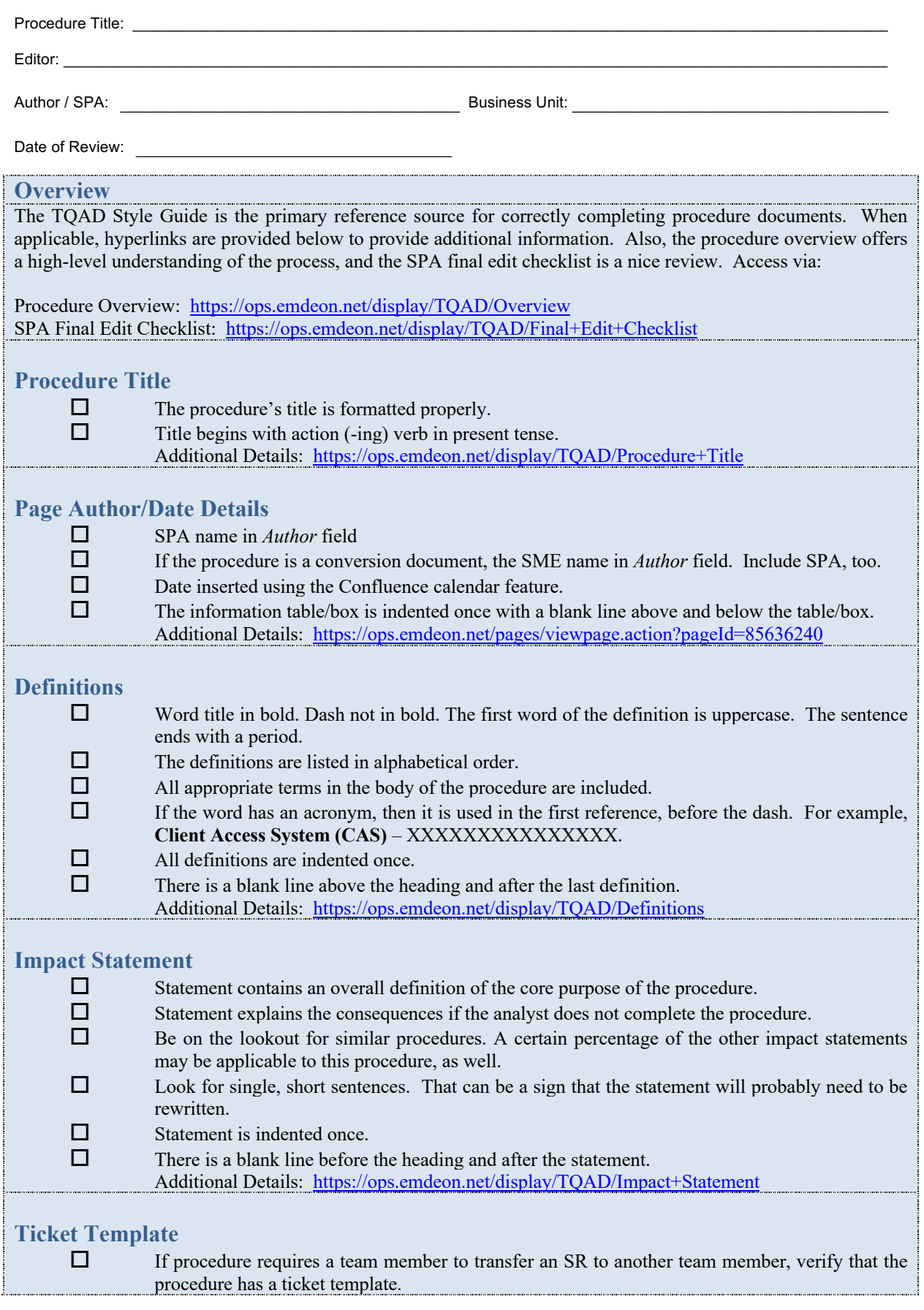

© Copyright 2018 Change Healthcare The information contained within this document is subject to change without notice.

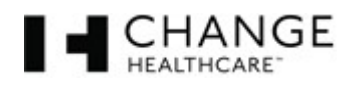

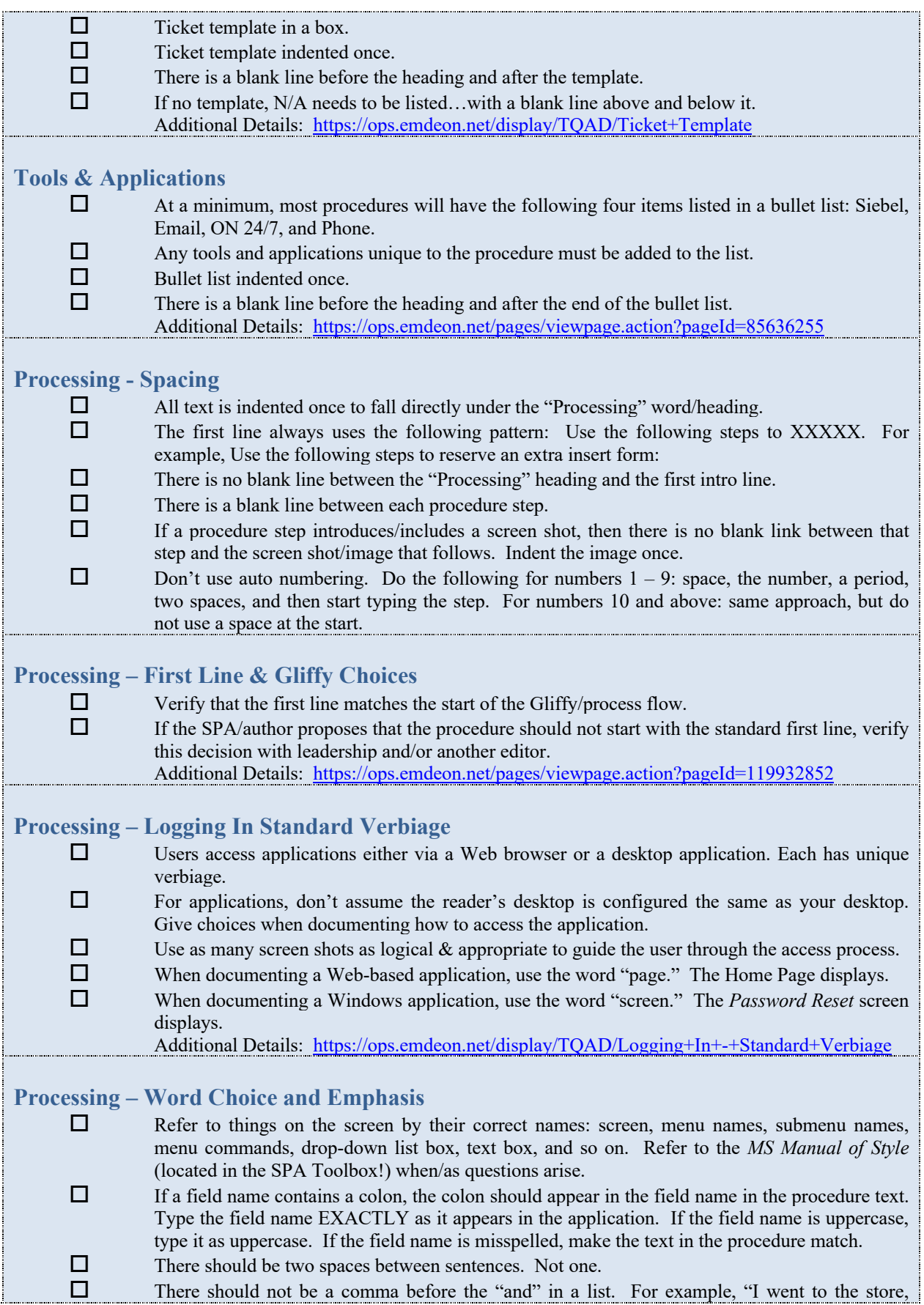

© Copyright 2018 Change Healthcare The information contained within this document is subject to change without notice.

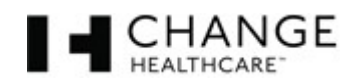

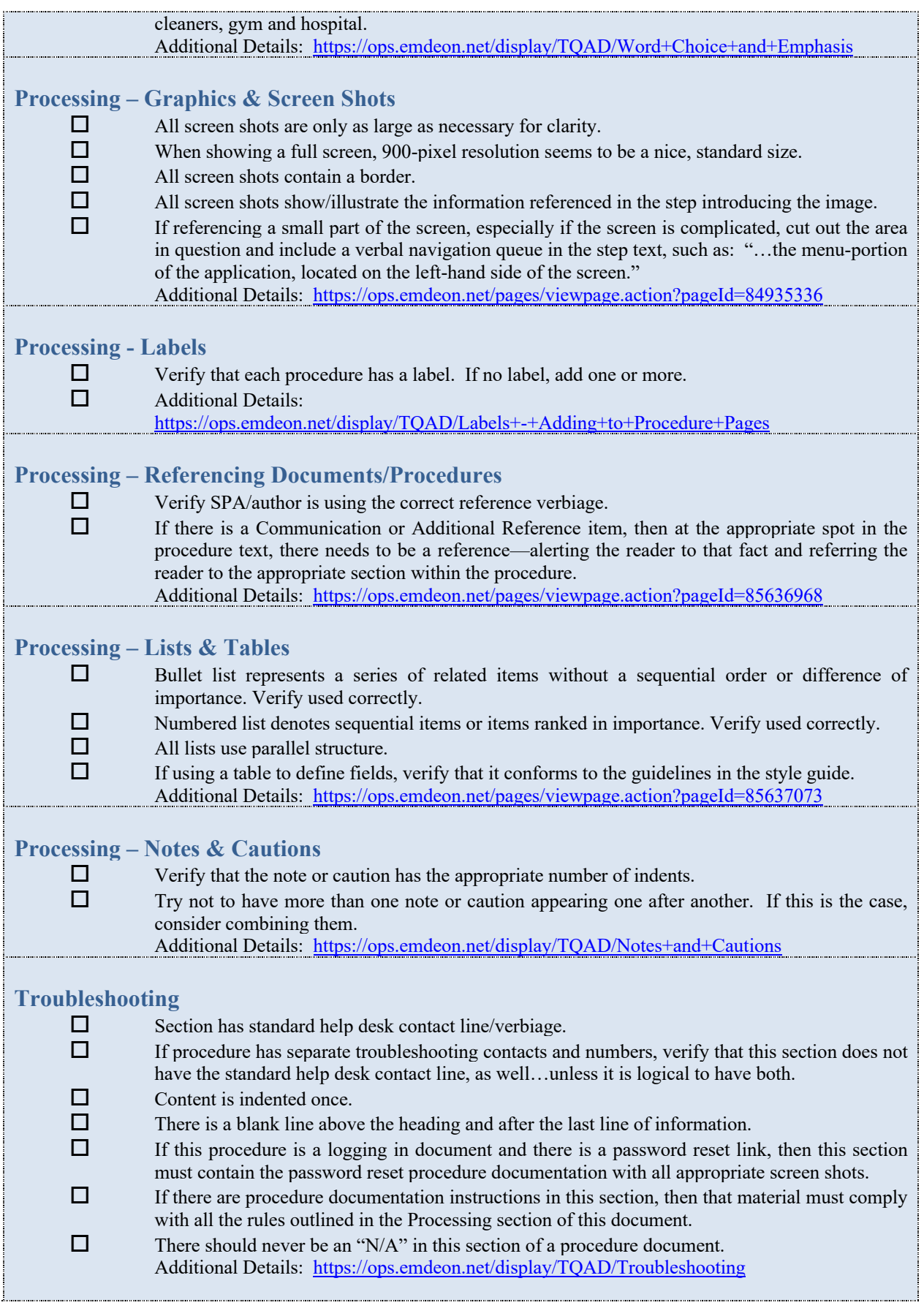

© Copyright 2018 Change Healthcare The information contained within this document is subject to change without notice.

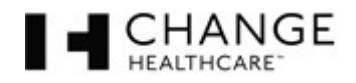

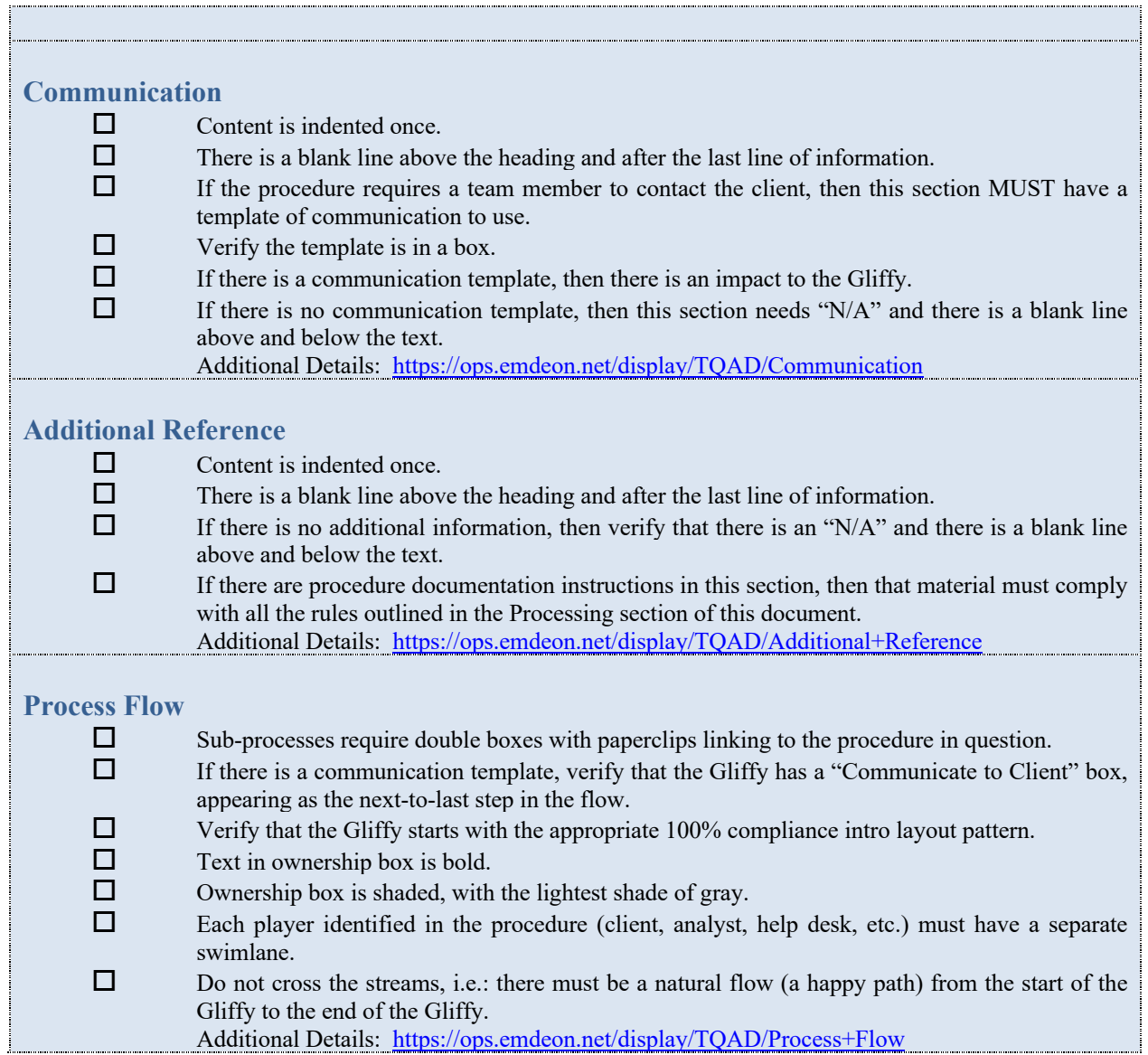